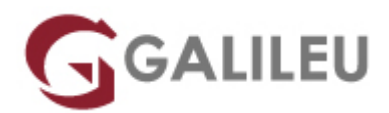

# Adobe After Effects Avançado

Criatividade - Video e Motion Design

Live Training ( também disponível em presencial )

- **Localidade:** Porto
- **Data:** 03 Sep 2022
- **Preço:** 625 € ( Os valores apresentados não incluem IVA. Oferta de IVA a particulares e estudantes. )
- **Horário:** Pós-laboral e Sábados das 3ªs e 5ªs das 18h30 às 21h30 e sábados das 10h30 às 17h00
- **Nível:** Avançado
- **Duração:** 30h

### Sobre o curso

After Effects é a ferramenta da Adobe vocacionada para a edição e pós-produção de vídeo que permite o controlo e a liberdade para a criação de gráficos sofisticados com animação, efeitos visuais com qualidade para filme e vídeo e ainda a adequação à Internet.

### **Destinatários**

Editores e compositores de vídeo, designers, criativos, estudantes e todos aqueles interessados em aprofundar as suas competências de utilização da ferramenta Adobe After Effects.

## **Objetivos**

Dotar os formandos de conhecimentos e competências necessários para uma utilização avançada da ferramenta Adobe After Effects.

## Pré-requisitos

Frequência ou conhecimentos similares do Curso de After Effects inicial.

# Metodologia

Formação Presencial ou Live-Training (Formação Online Síncrona).

## Programa

- Composição 2D e 3D
- Layers e keyframes
- Máscaras
- Presets e efeitos
- Controlos de animação
- Profundidade de campo, focagem, distância focal
- Execução de plugins próprios
- Export e renderização

### Composição 2D e 3D

- Características de uma composição 2D vs. 3D
- O espaço 3D no After Effects
- Exploração de vistas simultâneas para melhor funcionalidade e controlo das animações

### Layers e keyframes

- Propriedades dos layers, manuseamento e proteção
- Criar textos 2D e 3D
- Criação de formas a partir de vetores
- Movimentação e rotações, utilizando os valores de X, Y e Z
- Animações com movimento no espaço tridimensional
- Utilização de vistas simultâneas ou de diferentes áreas de composição
- Time Remmaping e stretch para alteração de velocidades e duração de clips vídeo
- Relações de parent-children entre layers
- Criação e utilizações de Null Objects
- Aplicação de motion blur em imagens estáticas para maior realismo;
- Criação de luzes e interação da iluminação com as layers
- Layers definidoras da projeção da luz
- Animação das luzes no espaço e nas propriedades

Máscaras

- Criar e manipular máscaras avançadas
- Chroma Keying vs. Retirar backgrounds com recurso a máscaras
- Proteção, cópia e duplicações de máscaras
- Animação da forma, posição, feather e opacidade da máscara

### Presets e efeitos

- Diferentes tipos de efeitos
- Diferentes opções de efeitos nos layers
- Simulações vs. Geradores vs. Distorções

### Controlos de animação

- Track motion
- Efeitos e presets
- Animações de vetores
- Conteúdos
- Animadores
- Animar textos
- Animação por keyframes vs. Expressões
- Alguns tipos de expressões no AE
- Pincel Rotoscópio
- Pin de Marionete
- Análise e aplicação de presets de animações e o seu manuseamento
- Time remapping e aplicação de efeitos de Delay ou Backwards
- Animações com recurso a áudio
- Criação de câmaras
- Propriedades da câmara

Profundidade de campo, focagem, distância focal

- Animação de câmaras em layers 2D e 3D
- Transições entre câmaras
- Criação de luzes e a sua interação com as câmaras
- Animação das luzes no espaço e nas propriedades
- Exploração dos vários tipos de luz durante as animações

Execução de plugins próprios

● Guardar Presets

Export e renderização

- Parâmetros de export vários formatos e aplicações
- Criar presets de exportações
- Utilização de vídeos ou imagens para a construção de uma animação demonstrativa
- 3D de Photoshop